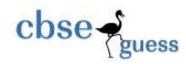

http://www.cbseguess.com/

## Sample Paper Informatics Practices-065 (2013-2014)

| Subj | ject-      | Informatics Practices Time- 3hrs<br>Max <sup>m</sup> Marks-70                        |    |
|------|------------|--------------------------------------------------------------------------------------|----|
|      |            | Answer all the questions,                                                            |    |
| 1    | (a)        | Mr Hitesh Patel is trying to send a file to his friend Hina from his mobile using    | 1. |
|      |            | Bluetooth. Identify the type of Network formed between them.                         |    |
|      | <b>(b)</b> | Define the term Modem and Repeater?                                                  | 1  |
|      | (c)        | In Kamla public School all the computer in different department are connected to     | 1  |
|      |            | the main computer/Server kept in the office. Identify what type of topology is used. |    |
|      | (d)        | What are different parts of Domain name?                                             | 1  |
|      | <b>(e)</b> | Define the term Snooping and Eavesdropping?                                          | 2  |
|      | (f)        | Expand the term :                                                                    | 2  |
|      | (i)        | OSI (ii) VISA (iii) GPL (iii) LAMP                                                   |    |
| 2    | <b>(a)</b> | What is an use of the following tags:                                                | 2  |
|      |            | i. <0L>                                                                              |    |
|      |            | ii. <a href<="" td=""><td></td></a>                                                  |    |
|      |            | iii. <hr/>                                                                           |    |
|      |            | iv. <img src<="" td=""/> <td></td>                                                   |    |
|      | <b>(b)</b> | Name any two attributes of body tag?                                                 | 1  |
|      | (c)        | What is the difference between container and empty tags in HTML?                     | 1  |
|      | (d)        | Write any four features of XML?                                                      | 2  |
|      | (e)        | What is the difference between a List Box and Combo Box?                             | 1  |
|      | (f)        | What will be the content of JTextField when following code will execute:             | 1  |
|      |            | int num1=1011;                                                                       |    |
|      |            | int num2=2091;                                                                       |    |
|      |            | JTextField.setText(""+num1+num2);                                                    |    |
|      | (g)        | What is an use of getPassword() and append() method?                                 | 2  |
| 3    | <b>(a)</b> | Write the sample code for Display Sum of Digits to Display Sum of digits entered     | 2  |
|      |            | in the text field.                                                                   |    |
|      |            | Display sum of digits in a number                                                    |    |
|      |            | Enter Any Num 12345                                                                  |    |
|      |            | Display Sum of Digits                                                                |    |
|      |            | Sum of digit is 15                                                                   |    |
|      |            |                                                                                      |    |
|      | (b)        | Write the program using ifelse which is given below using switch case:               | 2  |
|      |            | int num1=20;                                                                         |    |
|      |            | int num2=30;                                                                         |    |
|      |            | int i=1;                                                                             |    |
|      |            | switch(i)                                                                            |    |
|      |            | {                                                                                    |    |

case 1: System.out.println(" Sum of two number is"+(num1+num2)); break;

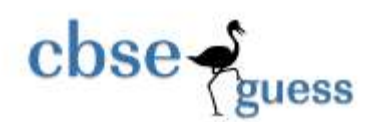

(c)

**(d)** 

**(a)** 

(b)

(c)

4

5

|       | case       | 2:              | System.out.println(" Difference of two number is"+(num1-nu       | m2)); |
|-------|------------|-----------------|------------------------------------------------------------------|-------|
|       |            |                 | break;                                                           |       |
|       | case       | 3:              | System.out.println(" Product of two number is"+(num1*num         | 2));  |
|       |            |                 | break;                                                           |       |
|       | case       | 4:              | System.out.println(" Divisor of two number is"+(num1/num2)       | ));   |
|       |            |                 | break;                                                           |       |
|       | defau      | lt              | : System.out.println("Invalid choice");                          |       |
|       |            |                 | break;                                                           |       |
|       | }          |                 |                                                                  |       |
| Decla | re a cla   | ıss Tel         | evision with following specification:                            | 1     |
|       | Data       | memb            | er Data type                                                     |       |
|       | mode       | 1               | int                                                              |       |
|       | cNan       | ne              | String                                                           |       |
|       | price      |                 | double                                                           |       |
| (i)   | Decla      | re a d          | efault Constructor to assign default value to all variables.     | 1     |
| (ii)  | Decla      | re a m          | ethod calculateDiscount() as per condition given below:          | 1     |
|       | <b>(a)</b> | if pr           | ice is less than Rs 10000 then discount is 1000.                 |       |
|       | <b>(b)</b> | if Pr           | ice is greater than 10000 then discount is 2000.                 |       |
| (iii) | Decla      | re a m          | ethod show() to display all the records.                         | 1     |
| (iv)  | Execu      | ute all         | the method using an object of Television class in the main metho | d. 1  |
|       | -          |                 | by access specifier? What are its different types?               | 1     |
| What  | t will be  | e an ou         | tput of the following:                                           | 1     |
|       | int r,>    | (1=50, <b>y</b> | /=10;                                                            |       |
|       | r=(x1      | >45)?x          | 1:y;                                                             |       |
|       | Syste      | m.out.          | println(r);                                                      |       |
| Defin | e the te   | erm Bu          | ttongroup, mnemonic and tooltiptext?                             | 3     |
|       |            |                 |                                                                  |       |
| Write | e the co   | de for          | show button to display item in textfield which is selected in    | 2     |
| Com   | bo Box:    | 2               |                                                                  |       |
|       |            | 🛓 Sho           | w item in text field which is selected in Combo Box 🔲 🗖 🔀        |       |
|       |            |                 |                                                                  |       |
|       |            |                 |                                                                  |       |
|       |            |                 | Item Name                                                        |       |
|       |            |                 | Chau                                                             |       |
|       |            |                 | Show                                                             |       |
|       |            |                 |                                                                  |       |

(a) What do you mean by table level Constraint and column level constraint?

Item Selected is

- (b) What is the difference between Primary Key and unique key?
- (c) A table consumer contains 5 Rows and 6 Columns. Mr Kumar inserted 7 rows and 2 added 3 columns more in the consumer table. Now what is its Cardinality and Degree?

CPU

(d) What will be an output of the following SQL queries:i. SELECT DAYOFMONTH(CURDATE());

1

1

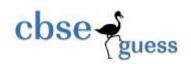

6

7

|     | ii.                                                                                 | SELECT ROU                                | J <b>ND(453.345,2</b> | 2);                                           | 1/2 |  |
|-----|-------------------------------------------------------------------------------------|-------------------------------------------|-----------------------|-----------------------------------------------|-----|--|
|     | iii.                                                                                | SELECT LENGT                              | TH(INSTR(SUBS         | STRING('CORPORATE WORLD', 11,5),LD));         | 1   |  |
|     | iv.                                                                                 | SELECT MO                                 | D(657,9);             |                                               | 1/2 |  |
|     | v.                                                                                  | SELECT SUBST                              | R("INTERNATI          | ONAL",LENGTH(CONCAT("MARKET","ING")),3);      | 2   |  |
| (e) | Writ                                                                                | e query to join tv                        | vo tables Item        | and Sales based upon the field Item_No?       | 2   |  |
| (f) | What do you mean by Relation?                                                       |                                           |                       |                                               |     |  |
| (g) | Wha                                                                                 | t is the difference                       | e between DR          | OP and DELETE command in MySQL?               | 1   |  |
| (h) | Writ                                                                                | e a Query to disp                         | olay Current D        | Date?                                         | 1   |  |
| (a) | A tab                                                                               | ole Flight contain                        | is 5 rows and 3       | 3 columns and a table Destination contains 4  | 2   |  |
|     | Rows                                                                                | s and 9 Columns.                          | . What will be        | total number of rows and columns in Cartesian |     |  |
|     | prod                                                                                | uct of two tables                         | ?                     |                                               |     |  |
| (b) | Define the term ROLLBACK and COMMIT?                                                |                                           |                       |                                               |     |  |
| (c) | Expand the term ACID? (Marks will be given if complete expansion will be correct) 2 |                                           |                       |                                               |     |  |
| (d) | What will be an output of the following query? Define in words.                     |                                           |                       |                                               |     |  |
|     | (i)                                                                                 | Select CName                              | from Custom           | er where CName like " esh";                   |     |  |
|     | (ii)                                                                                | Select DName                              | from Doctors          | where DName like "M%";                        |     |  |
| (e) | Writ                                                                                | e SQL statement                           | to create the         | table Doctor with the constraint specified?   | 3   |  |
|     |                                                                                     | Column<br>Name                            | DRID                  | DRNAME FEES                                   |     |  |
|     |                                                                                     | Data type                                 | Varchar               | Varchar Float                                 |     |  |
|     |                                                                                     | Size                                      | 5                     | 30 9,2                                        |     |  |
|     |                                                                                     | Constraint                                | Primary               | Unique                                        |     |  |
|     |                                                                                     |                                           | Key                   |                                               |     |  |
| (f) |                                                                                     | e S <mark>QL statement</mark><br>e table. | to add a colu         | mn Date_of_joining of data type DATE in the   | 2   |  |

(g) Write query in MySQL based upon the table Sales which is given below?

| ITEM   | Sale_Price | Commission<br>rates |
|--------|------------|---------------------|
| LCD    | 30000      | 15                  |
| LED    | 22000      | 10                  |
| MOBILE | 12000      | 7                   |
| TV     | 5001       | 3                   |

(h)(i)Increase the SALE\_PRICE of LCD by 2000 .2(ii)Display the Maximum SALE\_PRICE of Item.1

2

2

1

2

- (iii) Delete the record of MOBILE.
- (a) Write the any two positive and negative impact of E-Governance?
  - (b) Write the name of any two uneditable Controls?
  - (c) Identify the type of controls used for the following:
    - i. Select any one option from many option?
      - ii. To store address in multiple rows and columns?
    - iii. Display multiple items at a time?
    - iv. Edit an Item during run time in a list?

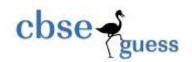

http://www.cbseguess.com/

storess.